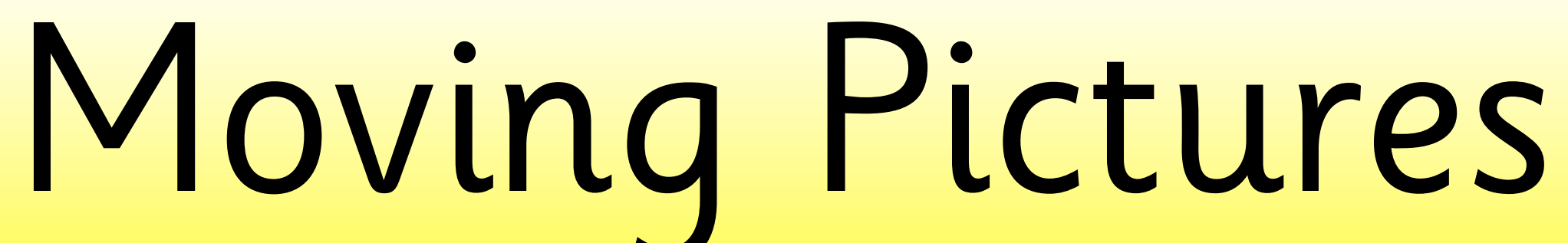

### **Today we will be...** Investigating wheel mechanisms to use in moving pictures.

[www.planbee.com](http://www.planbee.com)

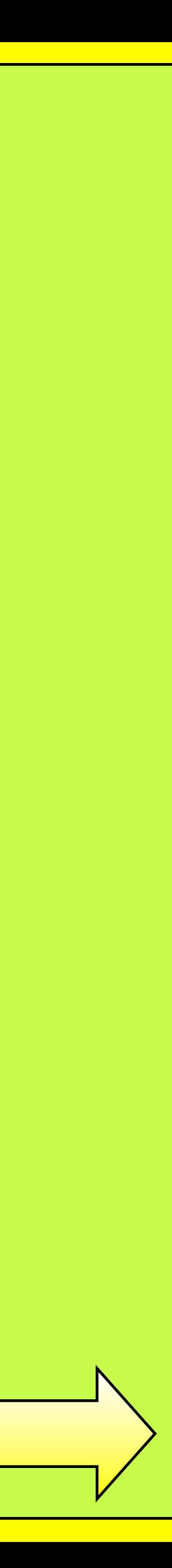

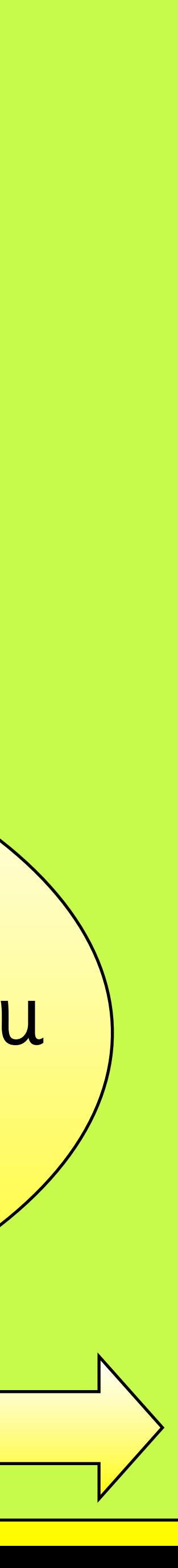

# What have we learnt so far about moving mechanisms? What kinds of moving mechanisms have we already made?

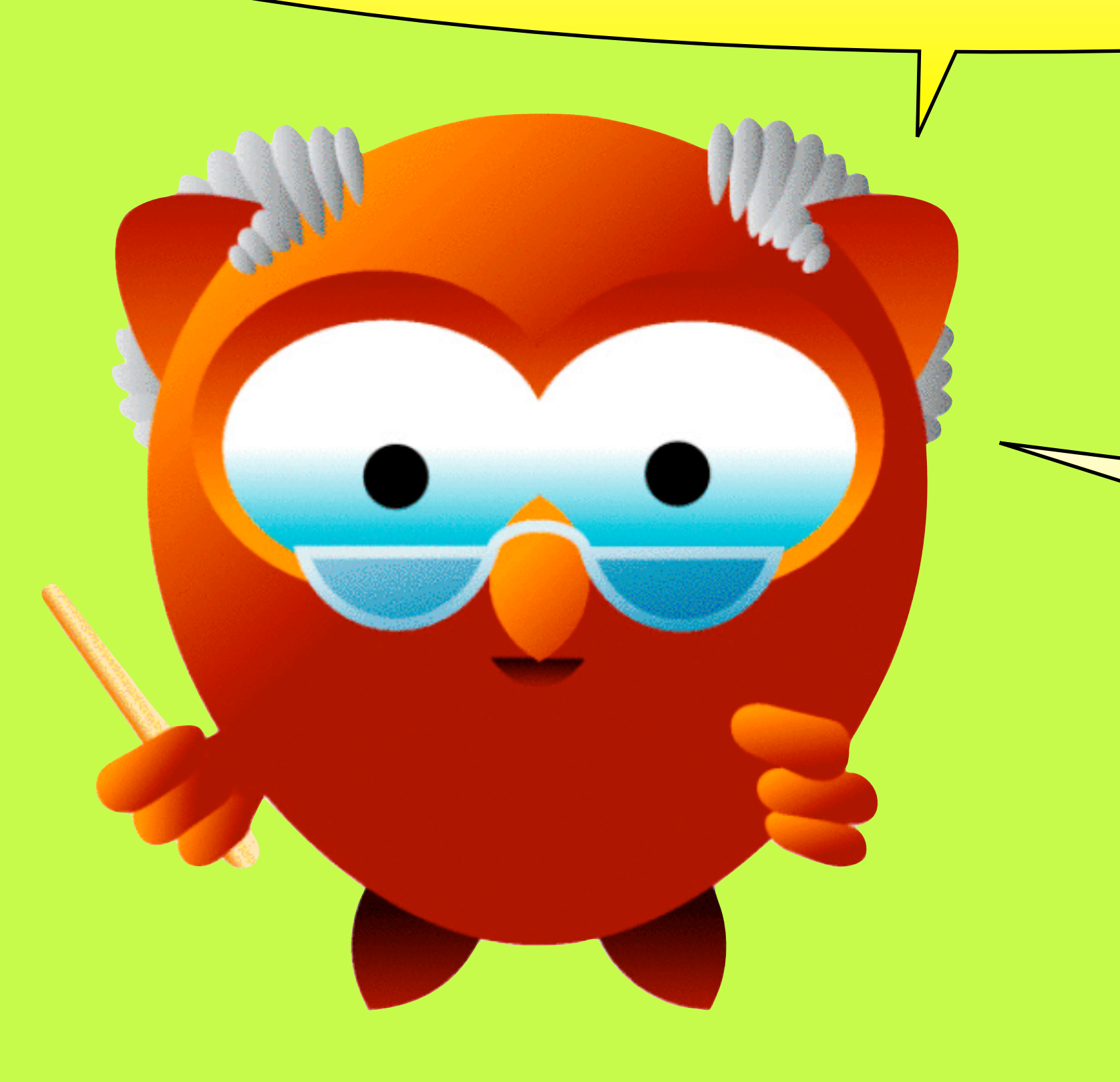

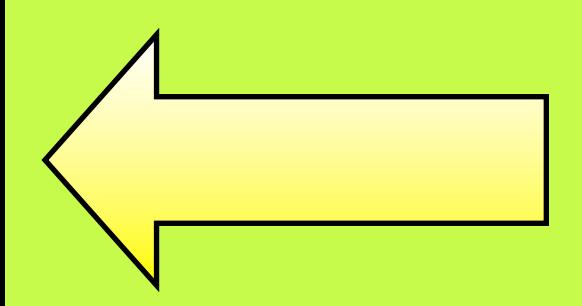

## We have already looked at mechanisms that use **levers** and **pivots**. Can you remember what these words mean?

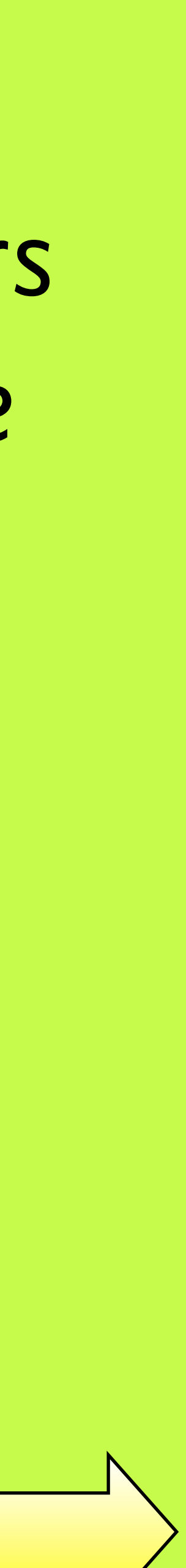

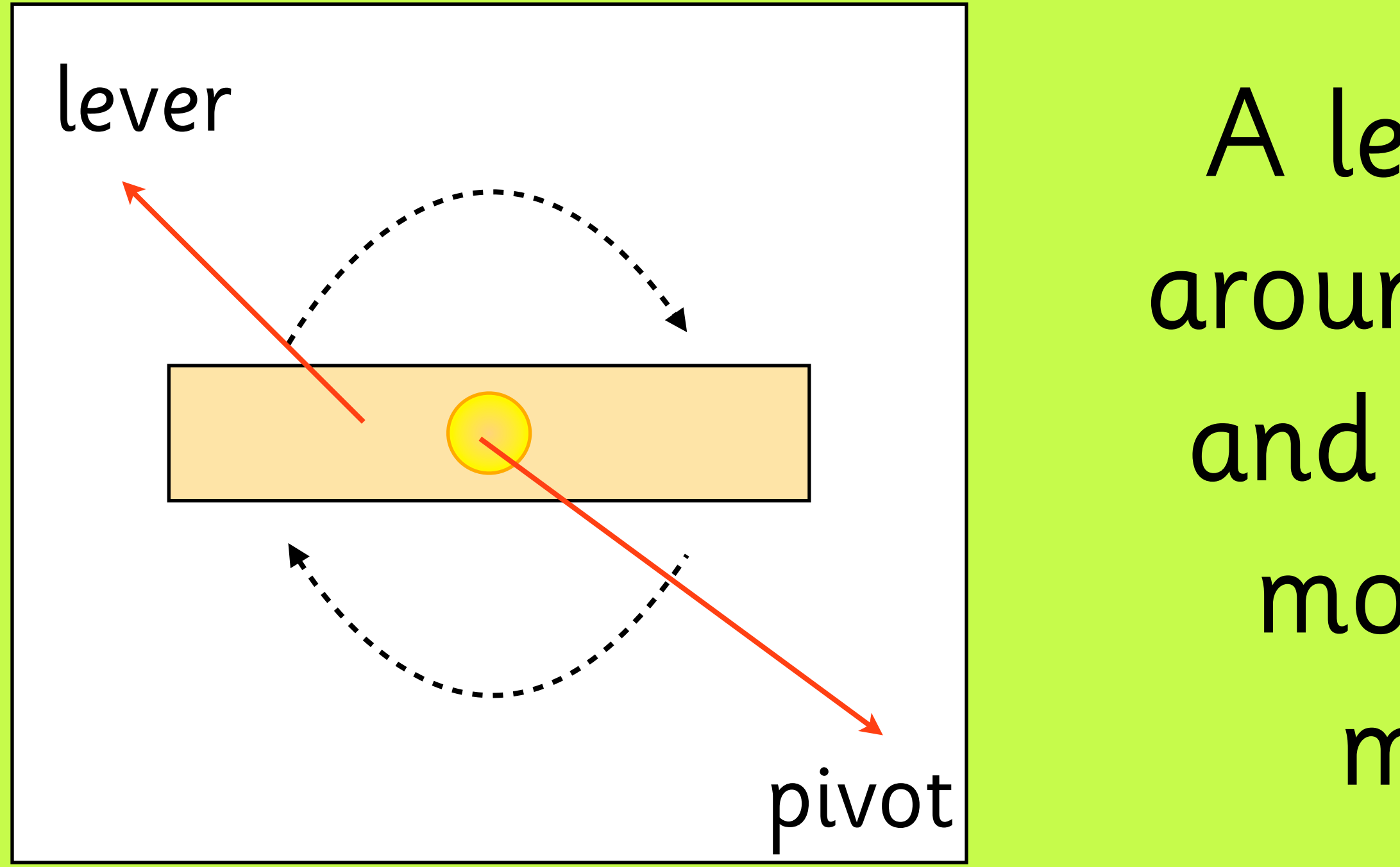

lever a controlled a handle that can move around the pivot. You can use levers and pivots in lots of ways to make moving pictures, for example by making arms and legs move.

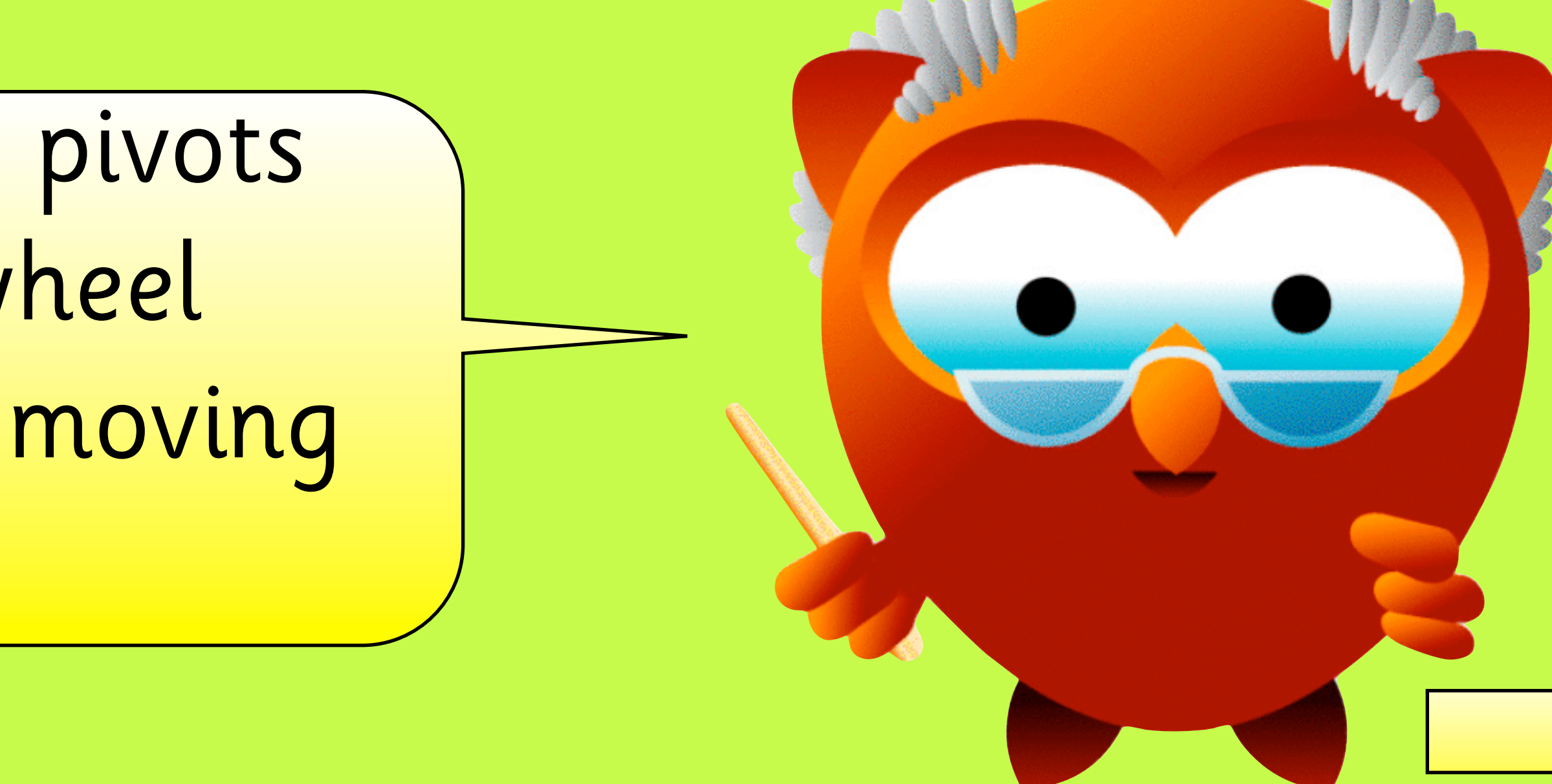

We are going to be using pivots again today to make wheel mechanisms to use in our moving pictures.

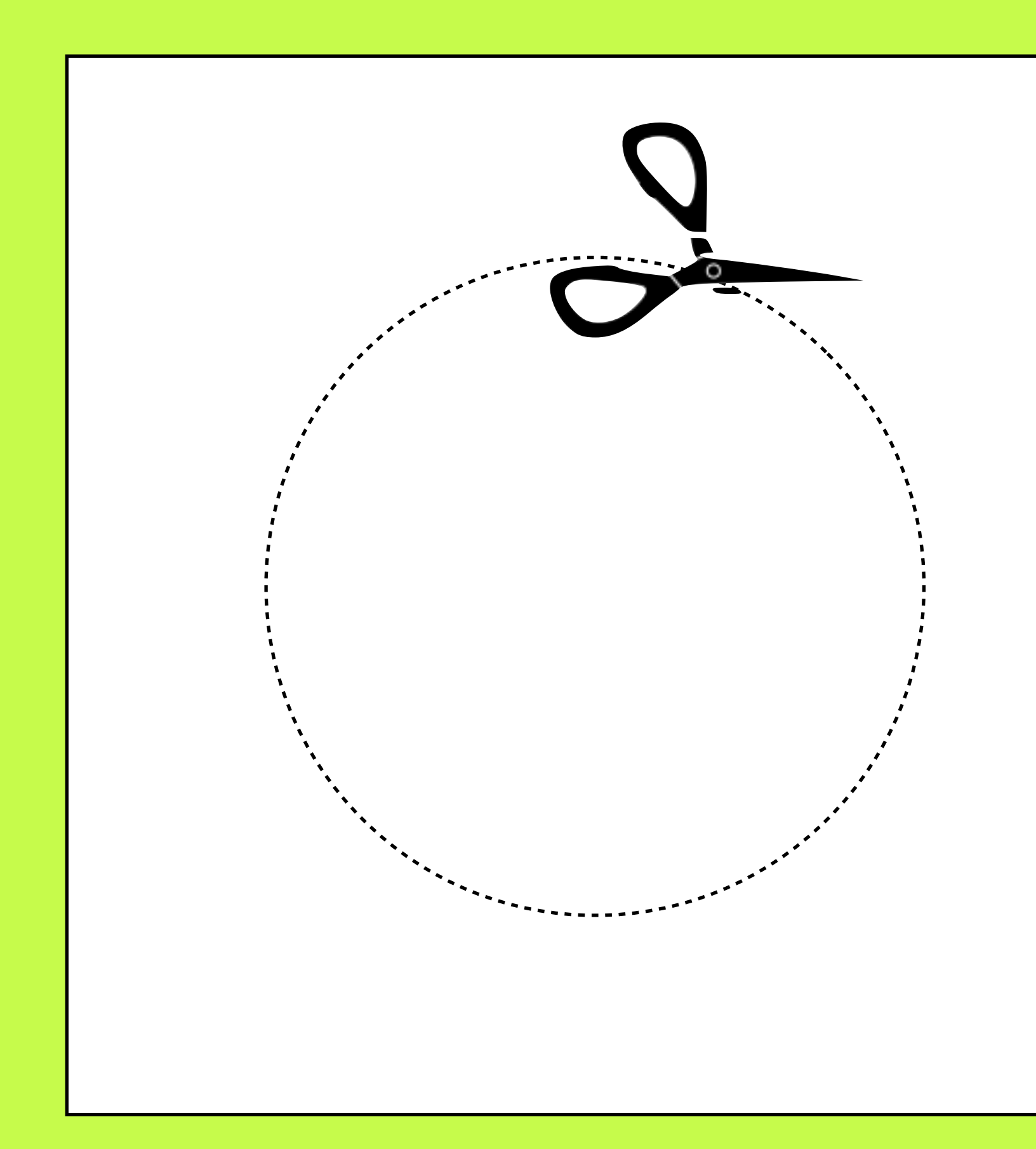

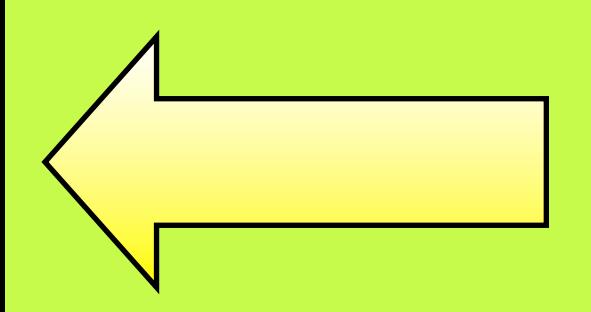

There are lots of different ways you can use wheel mechanisms in moving pictures. The first thing you need to do it cut out a circle from a piece of card.

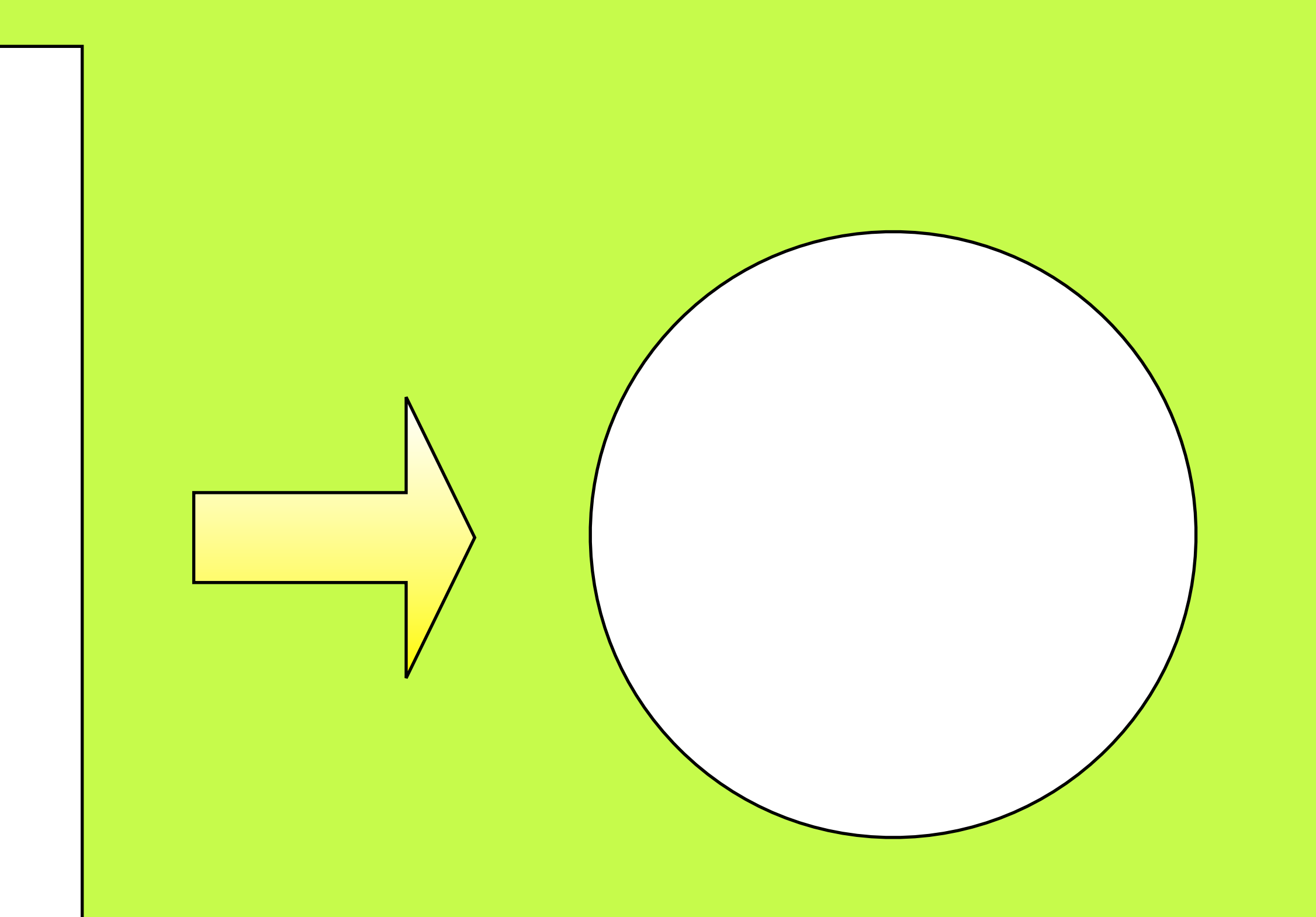

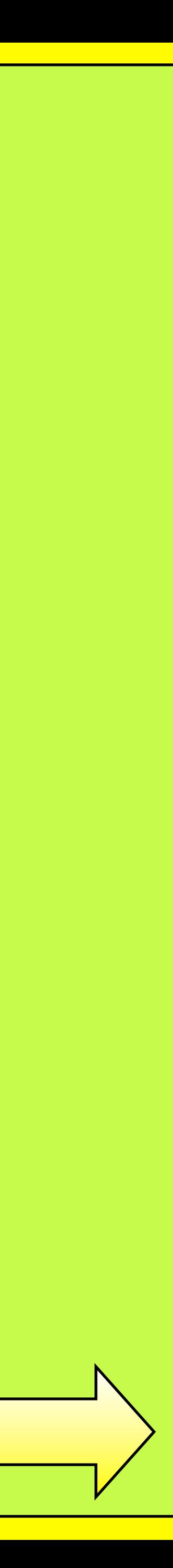

This wheel mechanism will show a man whose face will change as the wheel goes around. Draw the picture of the body and cut out a square where the face will be.

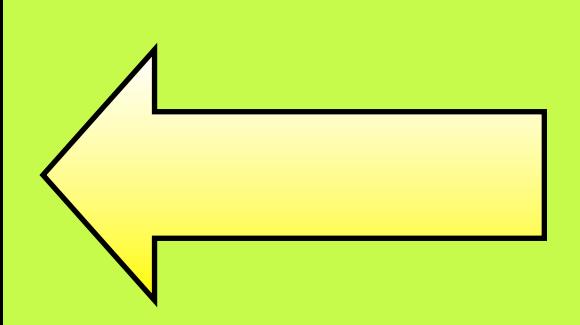

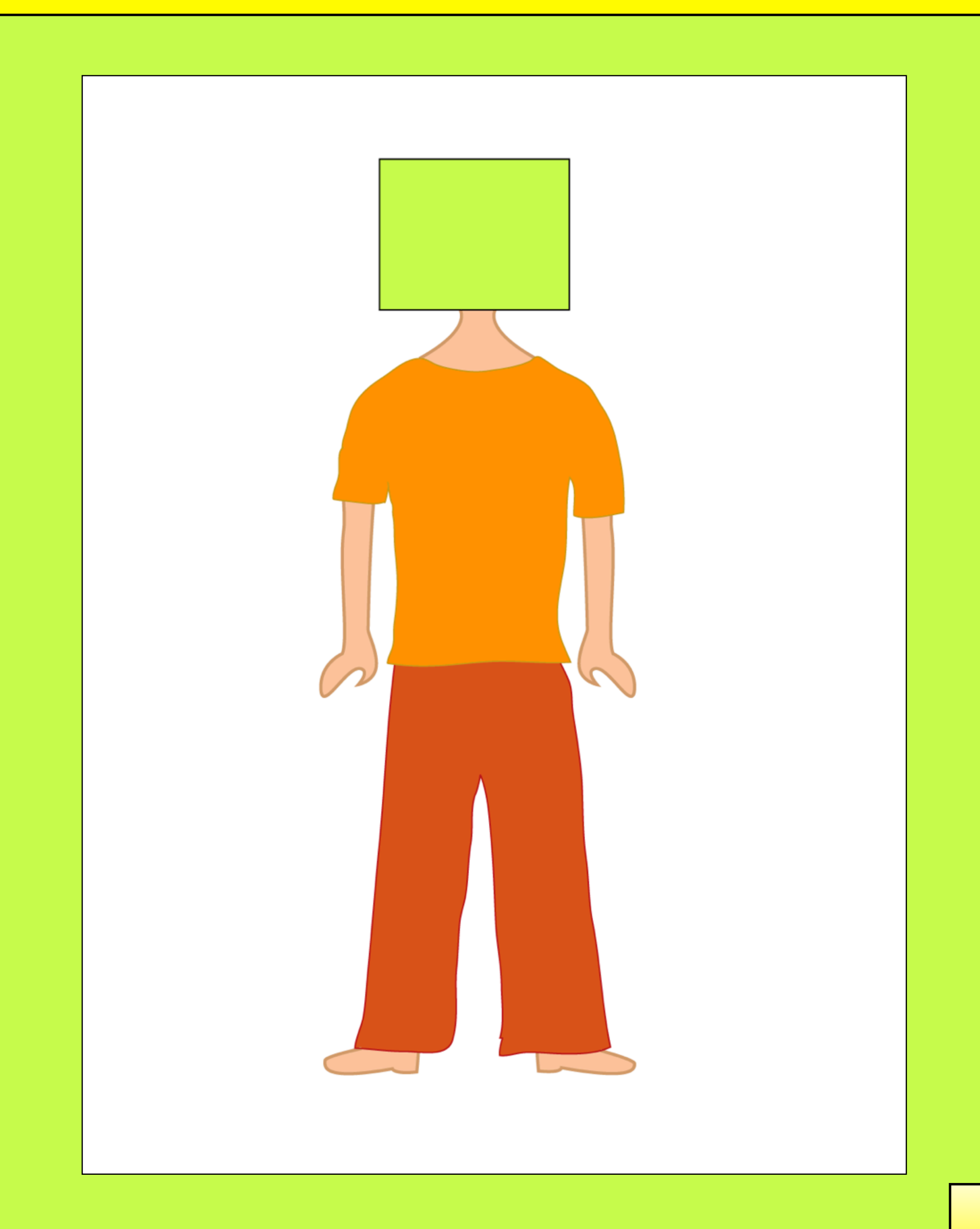

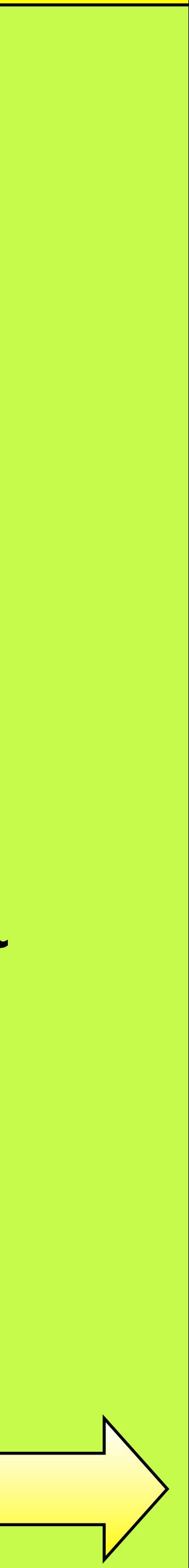

Draw the different faces on the circle. You will need to make sure that the face is in the right place so that it can be seen when you move the circle around.

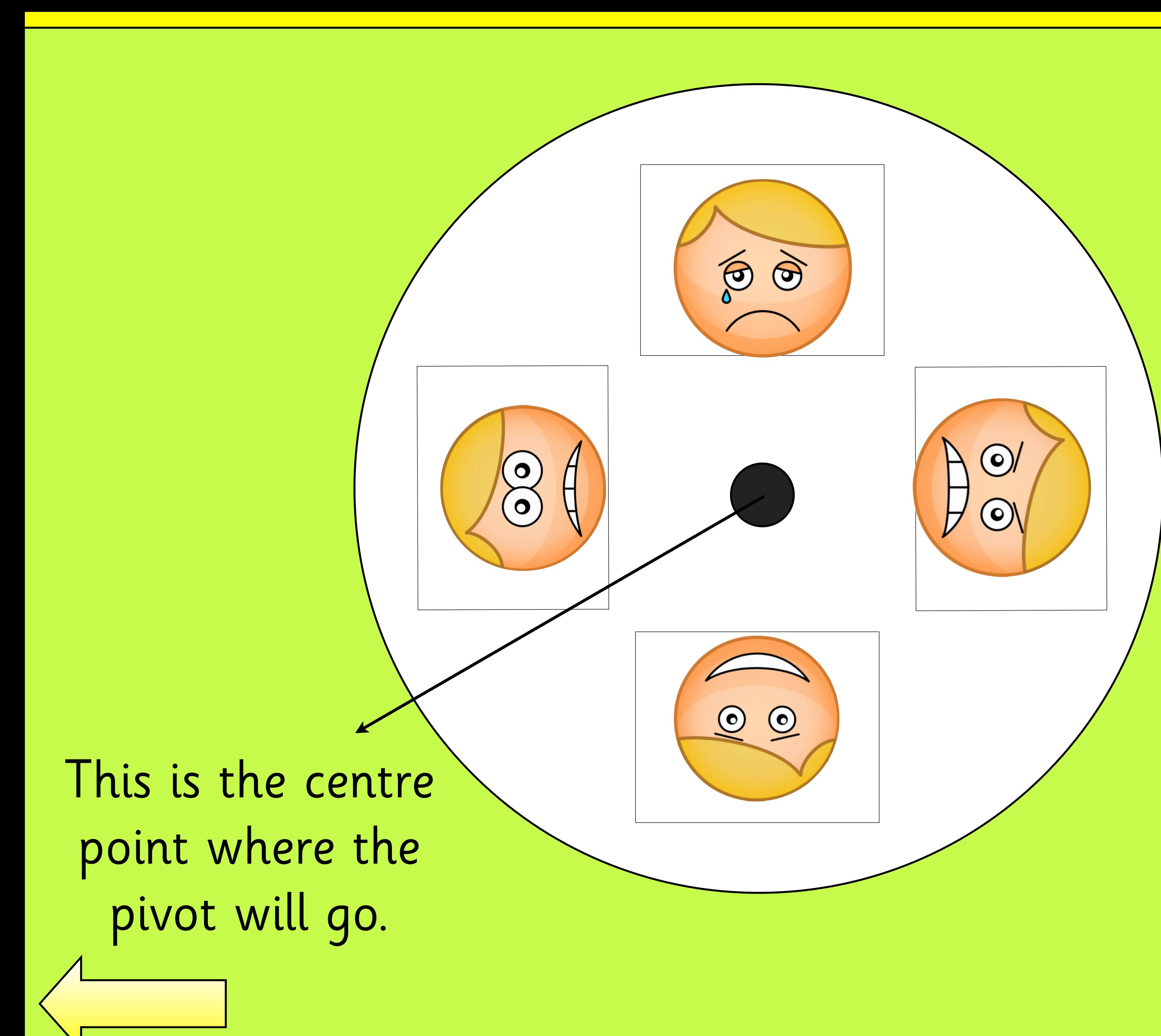

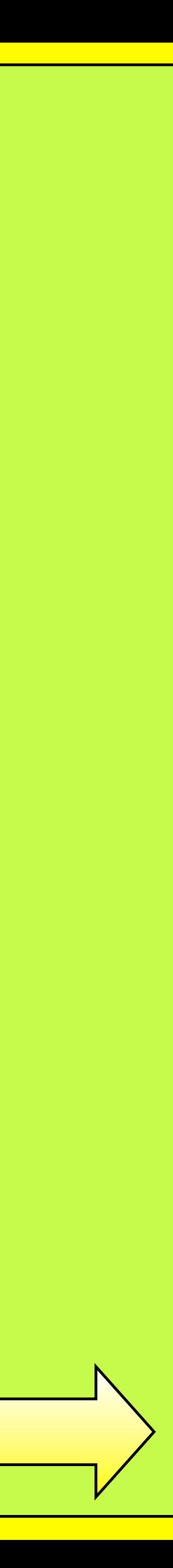

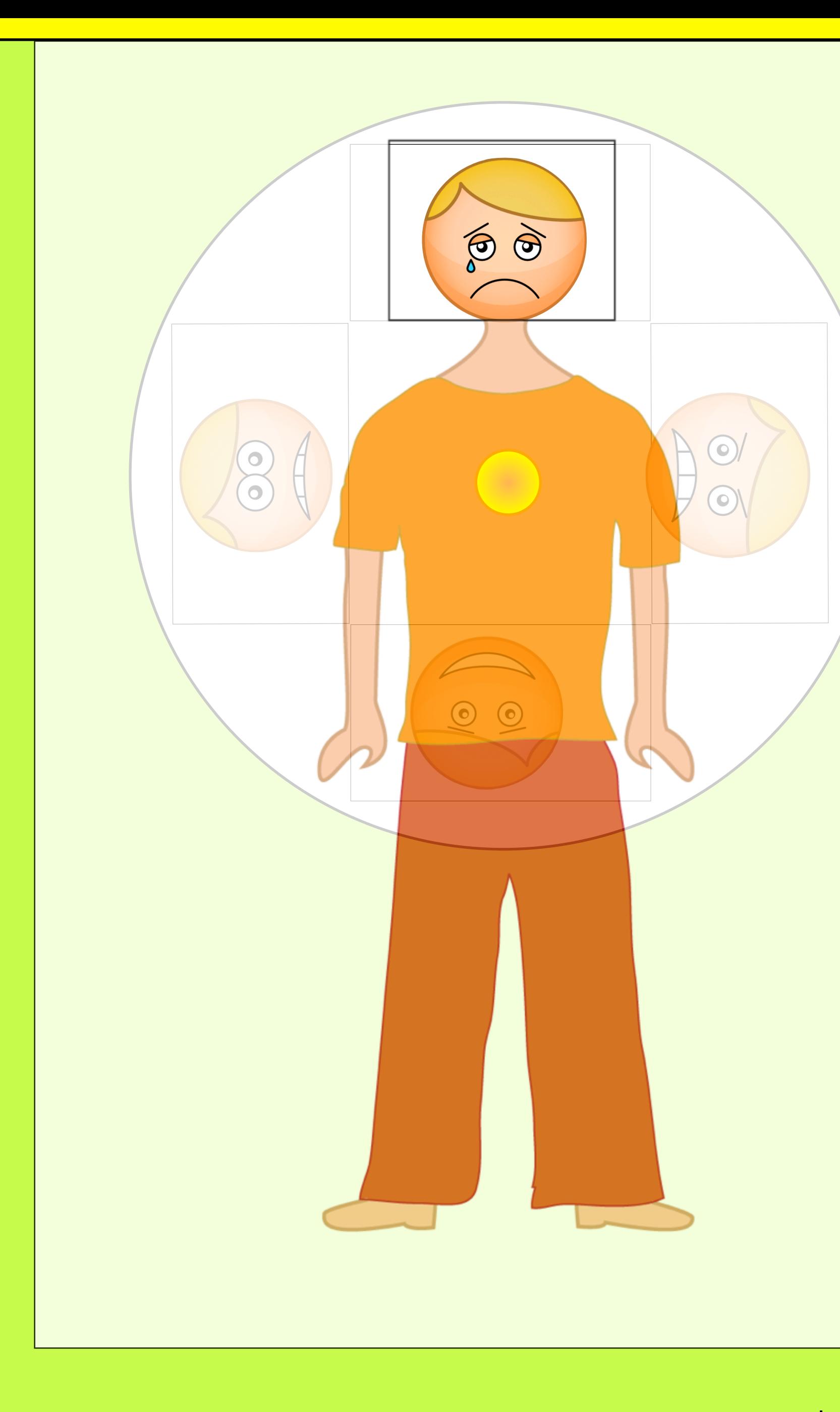

Place the circle behind the picture and attach the two together with a paper fastener. This needs to be on the centre point of the circle.

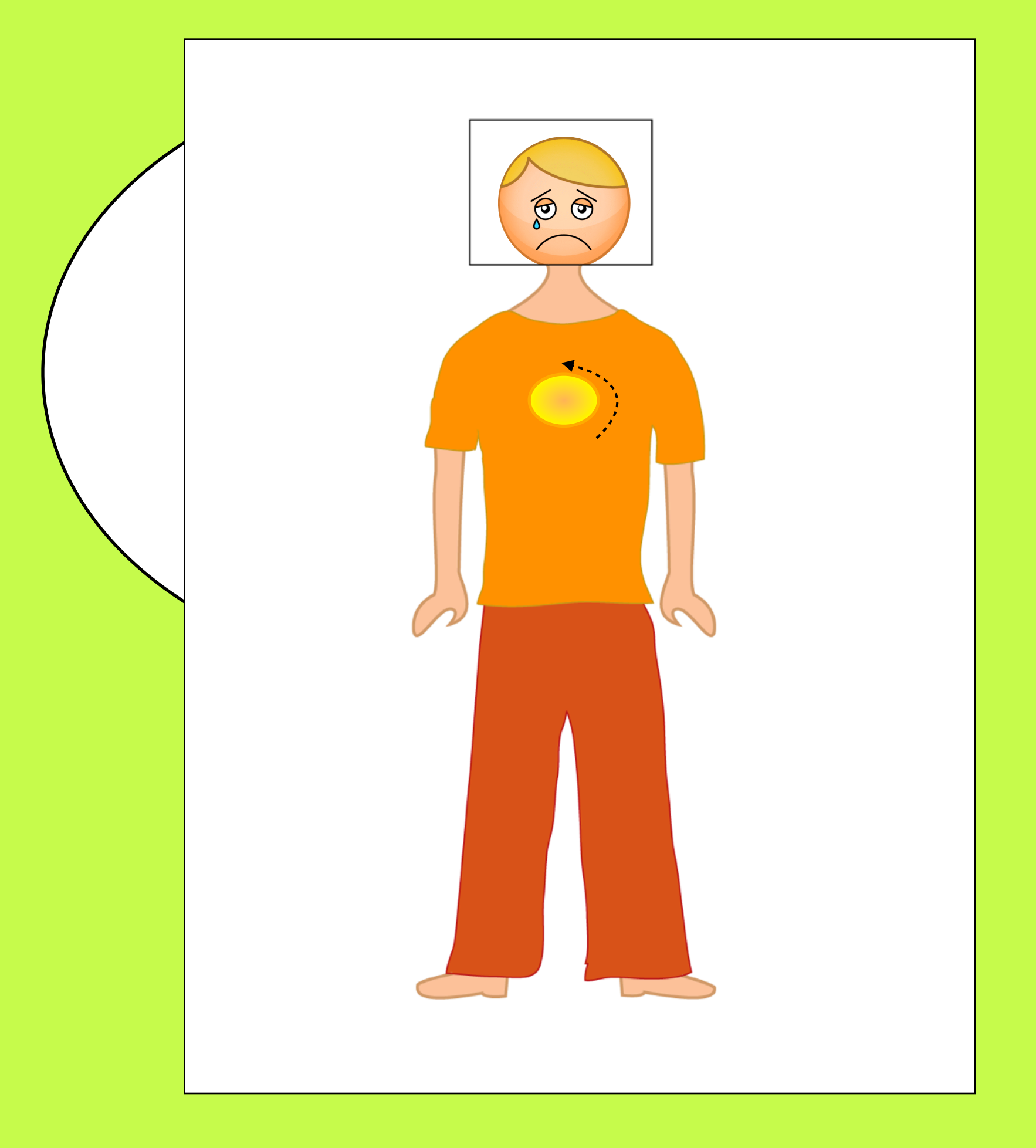

### By turning the circle around using the paper fastener as a pivot, you can change the expression on your man's face!

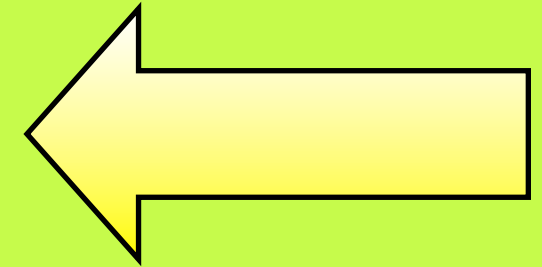

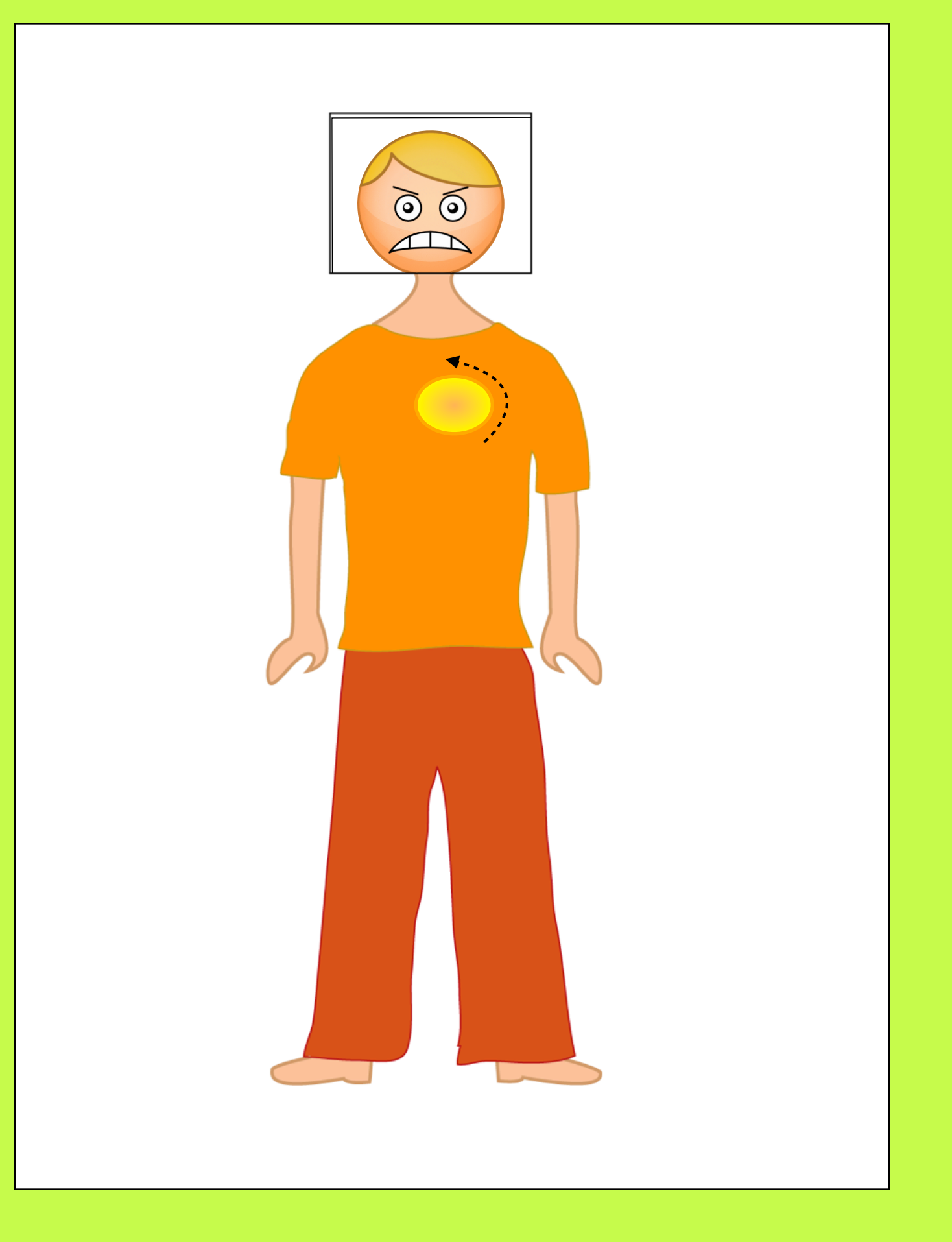

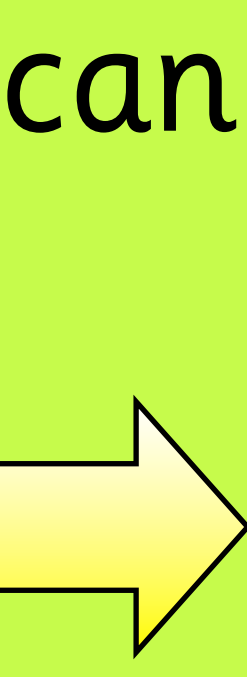

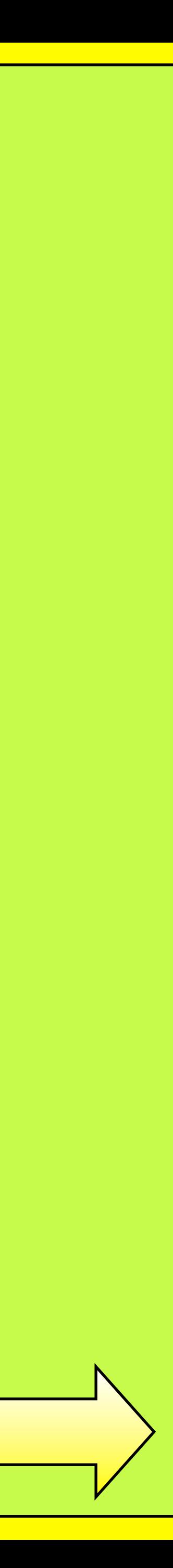

Can you think of any other ways you could use wheel mechanisms to make moving pictures?

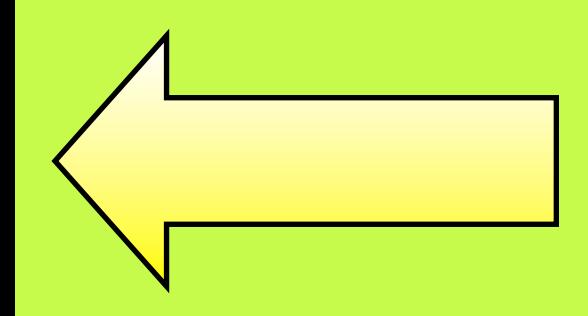

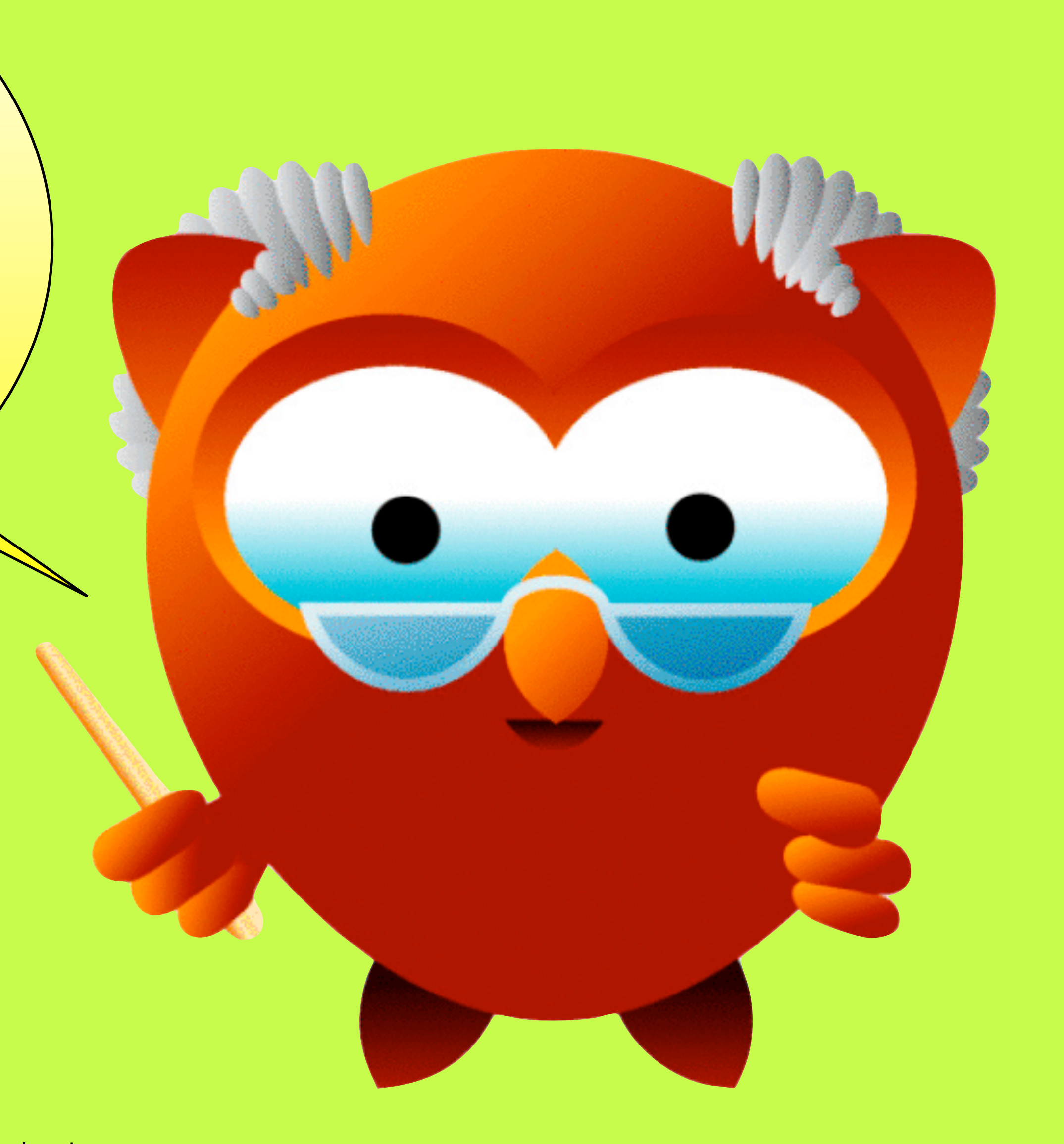